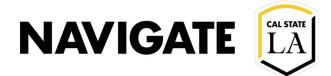

# **New Student Appointment Scheduler Quick Reference Guide**

Date: 8/5/2021

## **HOW TO SCHEDULE AN APPOINTMENT**

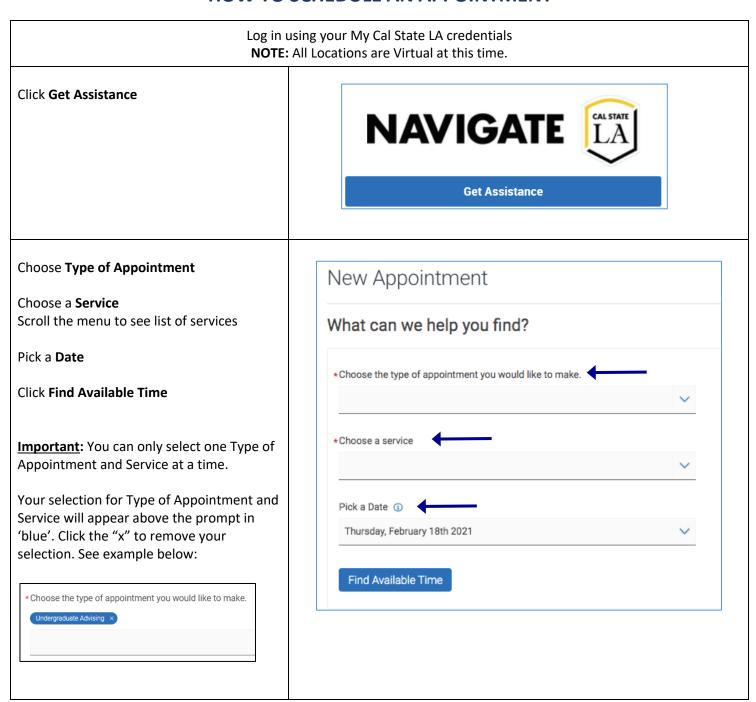

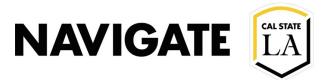

#### **ENROLLMENT MANAGEMENT TECHNOLOGY**

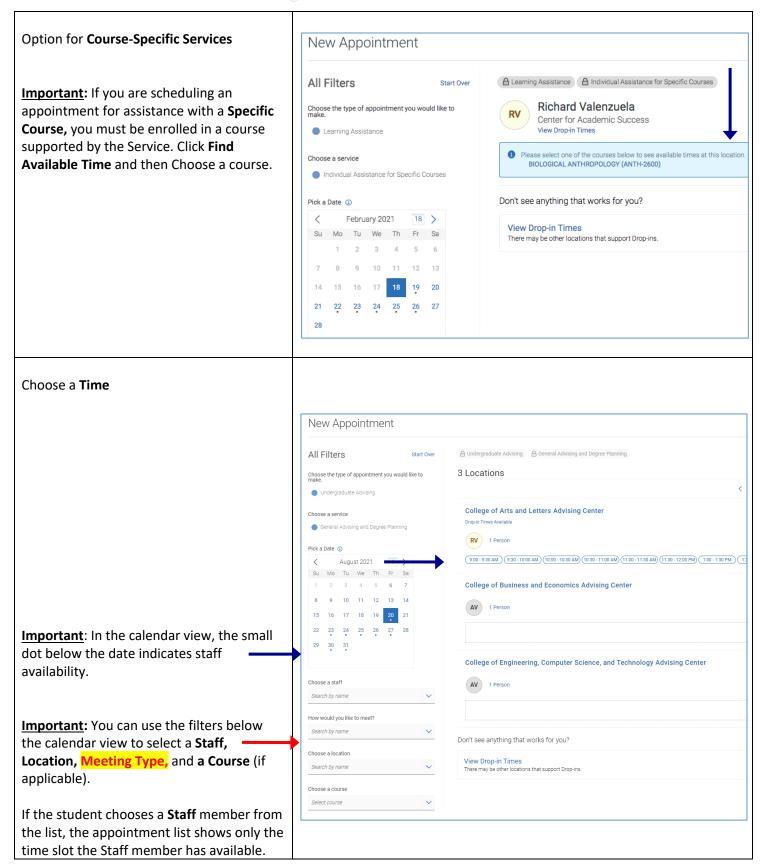

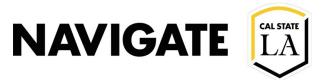

#### **ENROLLMENT MANAGEMENT TECHNOLOGY**

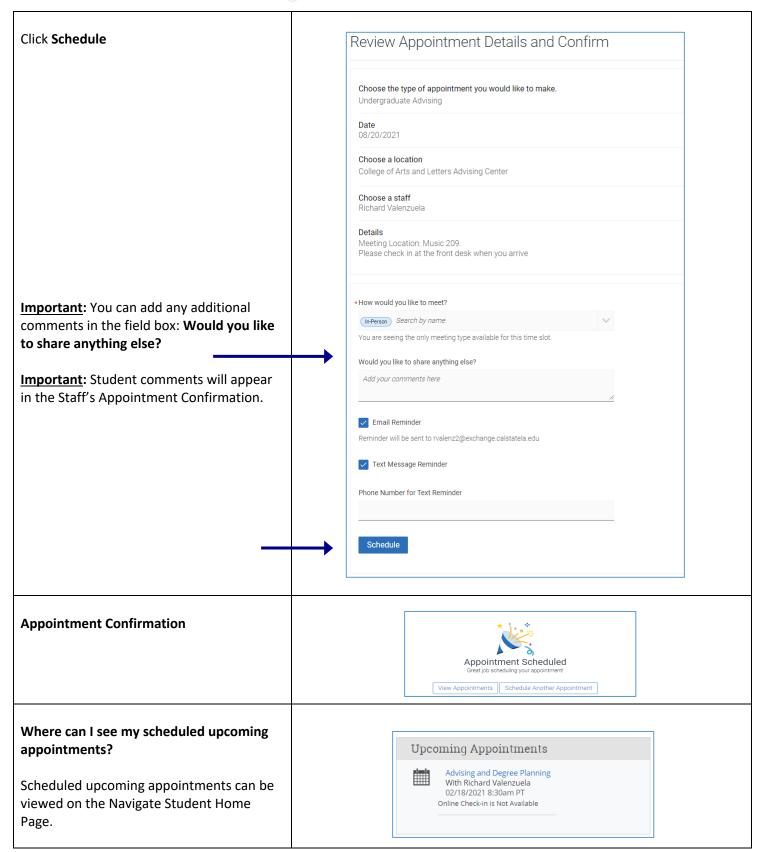

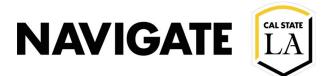

## **HOW TO VIEW DROP-IN APPOINTMENT TIMES**

### Are Drop-In Appointments available?

Yes, Drop-in appointments are currently available for a select few locations and services.

You can view drop-in times (where applicable) on the Navigate LA Home Student Scheduling Home Page, and throughout the scheduling experience.

Click Get Assistance

Select View Drop-In Times

Students can Check-in with first available (when applicable) or Drop-in Online (where available).

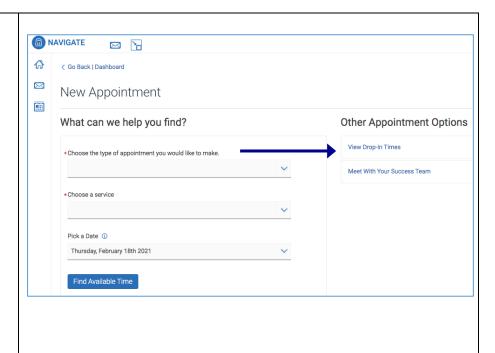

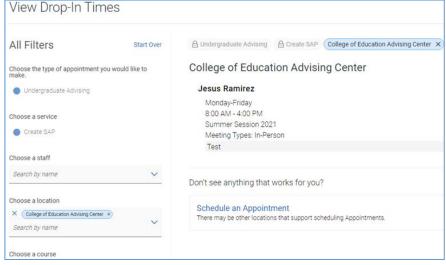